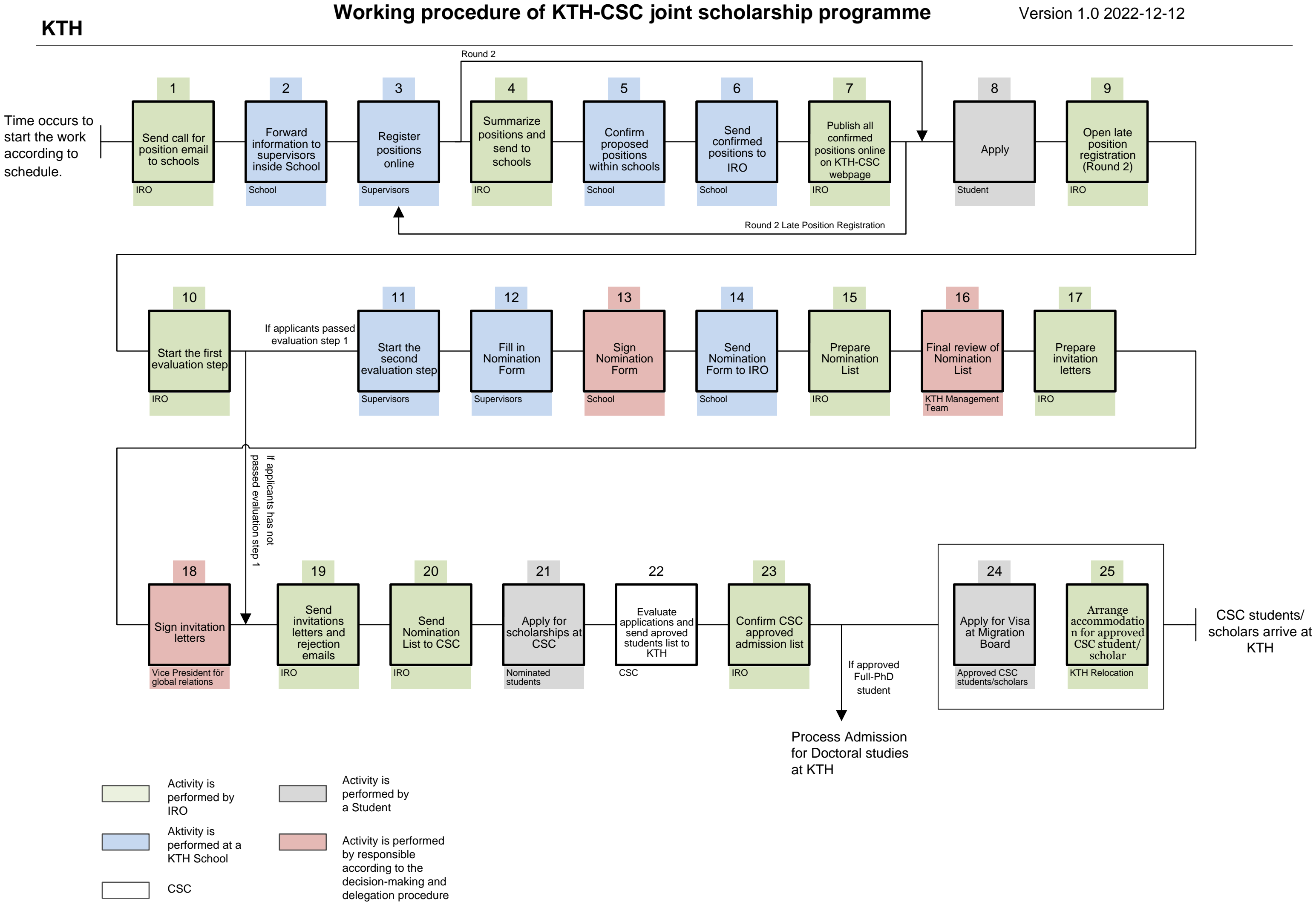

## [An accessible text version is avaliable on KTHs Intranet](https://intra.kth.se/en/utbildning/utbi/hantera-anmalan/kth-csc/handlagga-kth-csc-stipendieprogram-1.1215518)